## SAP ABAP table PT5027 {Status Change Description}

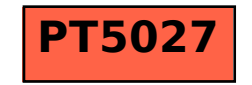